## **Exemplo da correção da Avaliação Objetiva:**

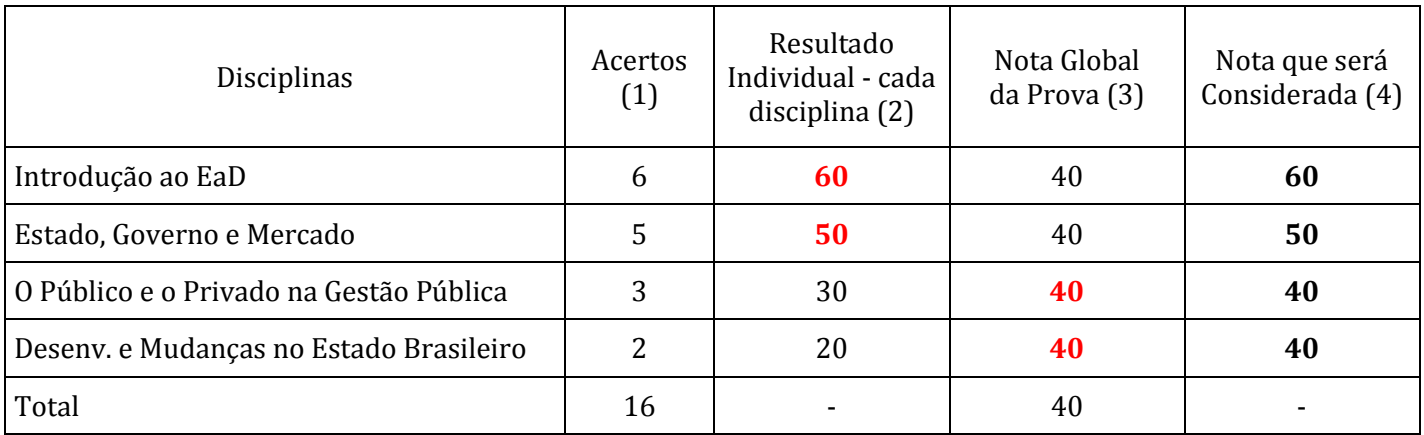

## **Observações**:

(1) Cada disciplina possui 06 (seis) questões.

(2) A nota da disciplina, individualmente, é obtida multiplicando o número de acertos por 10 (dez) pontos.

(3) A nota geral da prova é obtida multiplincando o número total de acertos, de todas as provas por 2,5 (dois e meio) pontos.

(4) Será lançada no sistema a maior nota entre o resultado individual e a nota global da prova.